#### **Data Structures and Modules** CSE 333

**Instructor:** Hannah C. Tang

#### **Teaching Assistants:**

Deeksha Vatwani Hannah Jiang Jen Xu Leanna Nguyen Nam Nguyen Sayuj Shahi Tanay Vakharia Wei Wu Yiqing Wang

Zohar Le

## **Administrivia**

- ❖ Exercise 3 finally released this morning
	- Sample solution posted after class
- ❖ Sections tomorrow:
	- visualizing, diagraming, & debugging memory
	- gdb and valgrind, how to use them effectively, and how to interpret their output

#### **HW1 advice**

- ❖ Reminders about hw1:
	- You *may not* modify interfaces (. h files)
	- But *do* read the interfaces while you're writing code(!)
	- Suggestion: look at example program {ll|ht}.c for typical usage of lists and hash tables
	- Suggestion: have more fun, less anxiety: pace yourself and make steady progress; don't leave it until the last minute!
- ❖ Remember: the only supported systems for the class are the Current Allen School Linux machines using gcc 11. You should use these systems
	- The projects you build **must** work there!

## **More hw1 hints**

- ❖ Watch that HashTable.c doesn't violate the modularity of LinkedList.h (i.e., don't access private/hidden implementation details of linked lists)
- ❖ Beware pointers to local (stack) variables (0x7fff… addresses)
	- Symptom: variables appear to spontaneously change values for no reason
- $\triangle$  Keep track of types of things draw memory diagrams
	- Is this variable a Thing, Thing<sup>\*</sup>, Thing<sup>\*\*</sup>, typedefed Thing<sup>\*</sup>?
- ❖ Advice: use git add/commit/push often to save your work
	- Not one massive commit at the end!
	- Don't push .o and executable files or other build products
		- Clutter, makes it harder to do clean rebuilds, not portable, etc.
	- Bon't use git as a file transfer program (don't edit on one machine, commit/push/pull to another, compile, and repeat every few minutes)

### **Yet more hw1 hints**

- **Debugging** 
	- **Use a debugger (***e.g.* gdb) if you're getting segfaults  $-$  fix reality!
	- Write and run little tests to track down problems (don't kill lots of time trying to debug large test\_suite code)
	- **E** gdb hint: What if  $Verify333$  fails? How can you debug it? Answer: look at the  $Verify333$  macro (#define), figure out what function it calls on failure, and put a breakpoint there

Late days:  $\phi$ on't tag hw1-final until you are really ready then check your work - clone repo - and re-read assignment to be sure you didn't miss anything!)

❖ Extra Credit: if you add unit tests, put them in a new file and adjust the Makefile and be sure to tag the extra credit part with hw1-bonus

## **Lecture Outline**

- ❖ **Implementing Data Structures in C**
- ❖ Multi-file C Programs
	- C Preprocessor Intro

## **Simple Linked List in C**

- ❖ Each node in a linear, singly-linked list contains:
	- Some element as its payload
	- A pointer to the next node in the linked list
		- This pointer is NULL (or some other indicator) in the last node in the list

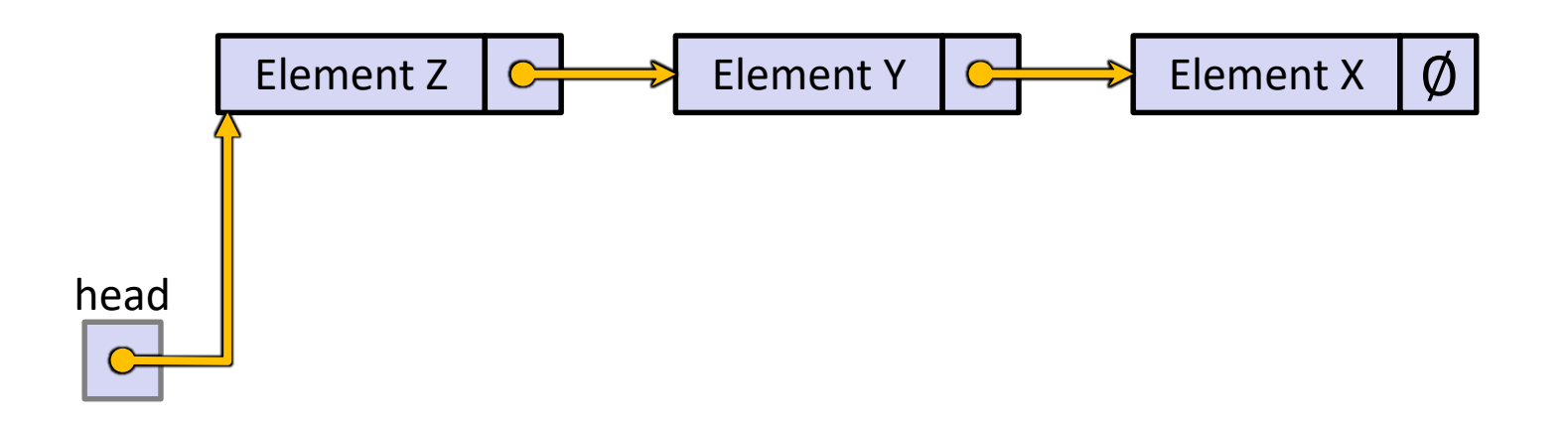

## **Linked List Node**

- ❖ Let's represent a linked list node with a struct
	- For now, assume each element is an  $int$

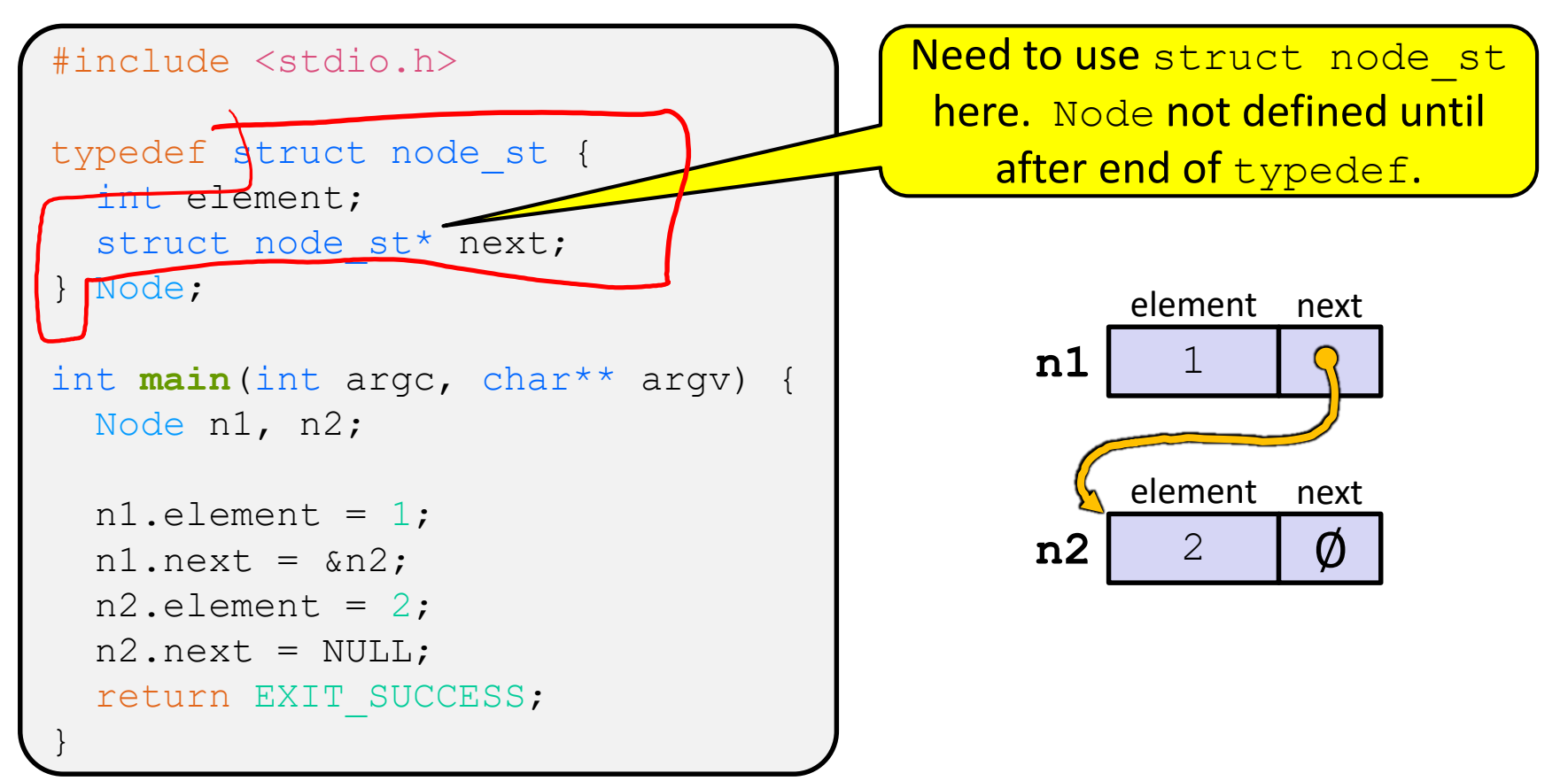

#### Arrow points to *next* instruction.

list ∅

```
typedef struct node_st {
  int element;
  struct node st* next;
} Node;
Node* Push(Node* head, int e) {
  Node* n = (Node*) malloc(sizeof(Node));
  assert(n != NULL); // crashes if false
  n->element = e;
  n->next = head;
  return n;
}
int main(int argc, char** argv) {
  Node^* list = NULL;
  list = Push(list, 1);list = Push(list, 2);return EXIT_SUCCESS;
}
                               ∅
```
main

#### Arrow points to *next* instruction.

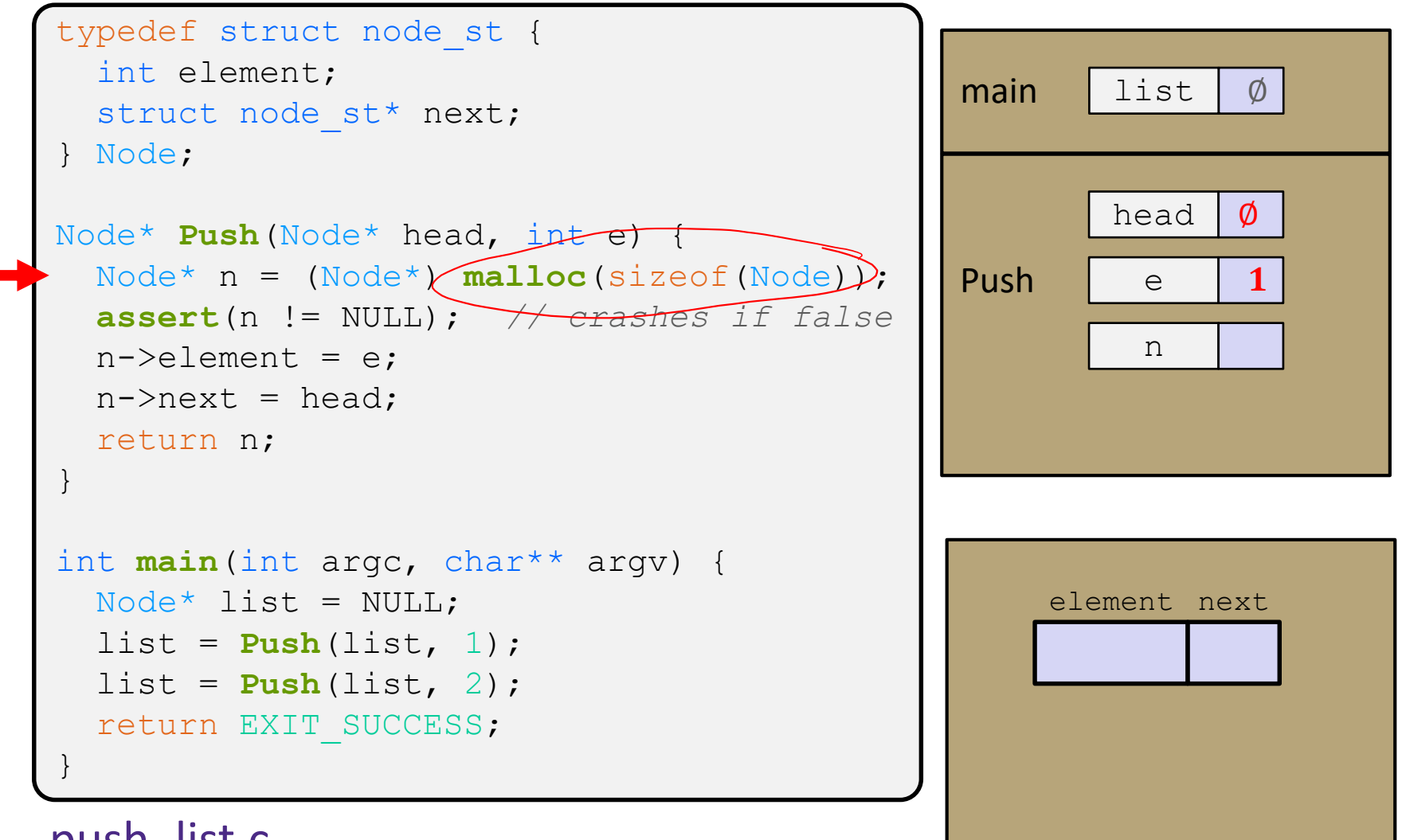

#### Arrow points to *next* instruction.

```
typedef struct node_st {
 int element;
 struct node st* next;
} Node;
Node* Push(Node* head, int e) {
 Node* n = (Node*) malloc(sizeof(Node));
 assert(n != NULL); // crashes if false
 n->element = e;
 n->next = head;
 return n;
}
int main(int argc, char** argv) {
 Node^* list = NULL;
 list = Push(list, 1);list = Push(list, 2);return EXIT_SUCCESS;
}
                                            main list Ø
                                                    head | Ø
                                            Push e 1
                                                     n
                                                 element next
```
#### Arrow points to *next* instruction.

```
typedef struct node_st {
 int element;
 struct node st* next;
} Node;
Node* Push(Node* head, int e) {
 Node* n = (Node*) malloc(sizeof(Node));
 assert(n != NULL); // crashes if false
 n->element = e;
 n->next = head;
 return n;
}
int main(int argc, char** argv) {
 Node^* list = NULL;
 list = Push(list, 1);list = Push(list, 2);return EXIT_SUCCESS;
}
                                            main list Ø
                                                    head | Ø
                                            Push e 1n
                                                 element next
```
#### Arrow points to *next* instruction.

```
typedef struct node_st {
 int element;
 struct node st* next;
} Node;
Node* Push(Node* head, int e) {
 Node* n = (Node*) malloc(sizeof(Node));
 assert(n != NULL); // crashes if false
 n->element = e;
 n->next = head;
 return n;
}
int main(int argc, char** argv) {
 Node^* list = NULL;
 list = Push(list, 1);list = Push(list, 2);return EXIT_SUCCESS;
}
                                            main list Ø
                                                    head | Ø
                                            Push e 1n
                                                    1
                                                 element next
```
#### Arrow points to *next* instruction.

```
typedef struct node_st {
  int element;
  struct node st* next;
} Node;
Node* Push(Node* head, int e) {
  Node* n = (Node*) malloc(sizeof(Node));
  assert(n != NULL); // crashes if false
 n->element = e;
 n->next = head;
  return n;
}
int main(int argc, char** argv) {
  Node^* list = NULL;
  list = Push(list, 1);list = Push(list, 2);return EXIT_SUCCESS;
}
                                             main list Ø
                                                     head | Ø
                                             Push e 1n
                                                          \emptysetelement next
```
#### Arrow points to *next* instruction.

 $\emptyset$ 

```
list
                                                     head Ø
                                                       e 1
                                                       n
                                                  element next
typedef struct node_st {
  int element;
  struct node st* next;
} Node;
Node* Push(Node* head, int e) {
  Node* n = (Node*) malloc(sizeof(Node));
  assert(n != NULL); // crashes if false
  n->element = e;
 n->next = head;
  return n;
}
int main(int argc, char** argv) {
  Node^* list = NULL;
  list = (Push(list, 1);list = Push(list, 2);
  return EXIT_SUCCESS;
}
                                              main
                                              Push
```
#### Arrow points to *next* instruction.

```
list
                                                       head
                                                         e \vert 1
                                                         n
                                                             \emptysetelement next
                                               main
                                               Push
typedef struct node_st {
  int element;
  struct node st* next;
} Node;
Node* Push(Node* head, int e) {
  Node* n = (Node*) malloc(sizeof(Node));
  assert(n != NULL); // crashes if false
  n->element = e;
  n->next = head;
  return n;
}
int main(int argc, char** argv) {
  Node^* list = NULL;
  list = Push(list, 1);list = Push(list, 2);return EXIT_SUCCESS;
}
                                                    element next
```
#### Arrow points to *next* instruction.

```
typedef struct node_st {
  int element;
  struct node st* next;
} Node;
Node* Push(Node* head, int e) {
  Node* n = (Node*) malloc(sizeof(Node));
 assert(n != NULL); // crashes if false
 n->element = e;
 n->next = head;
  return n;
}
int main(int argc, char** argv) {
  Node^* list = NULL;
  list = Push(list, 1);list = Push(list, 2);return EXIT_SUCCESS;
}
                                              main
                                              Push
```
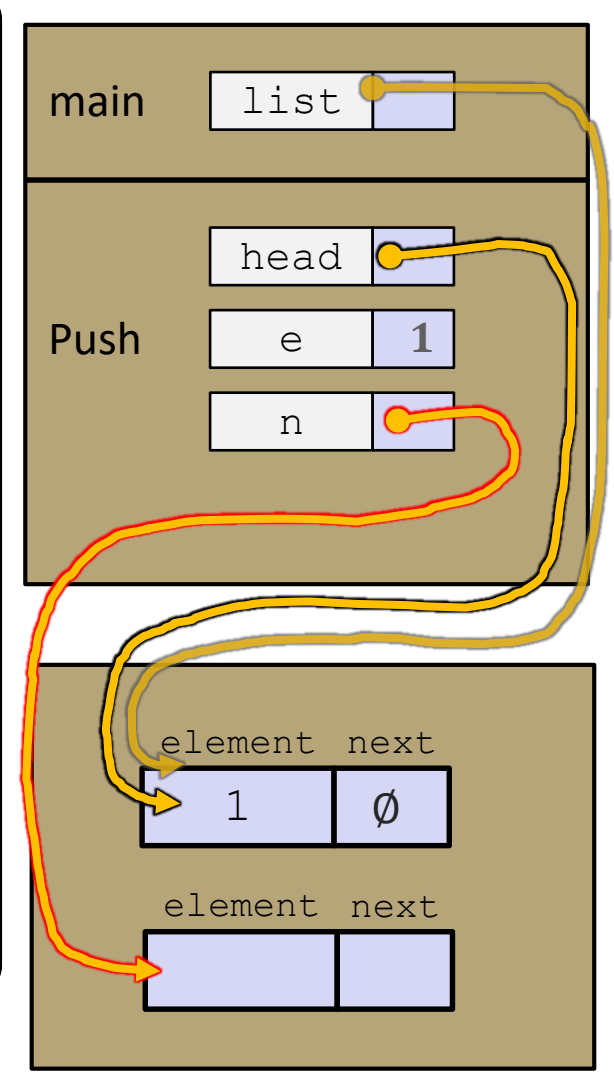

#### Arrow points to *next* instruction.

```
typedef struct node_st {
  int element;
  struct node st* next;
} Node;
Node* Push(Node* head, int e) {
  Node* n = (Node*) malloc(sizeof(Node));
  assert(n != NULL); // crashes if false
 n->element = e;
  n->next = head;
  return n;
}
int main(int argc, char** argv) {
  Node^* list = NULL;
  list = Push(list, 1);list = Push(list, 2);return EXIT_SUCCESS;
}
                                              main
                                              Push
```
list head e n  $\emptyset$ element next element next

#### Arrow points to *next* instruction.

```
typedef struct node_st {
  int element;
  struct node st* next;
} Node;
Node* Push(Node* head, int e) {
  Node* n = (Node*) malloc(sizeof(Node));
  assert(n != NULL); // crashes if false
  n->element = e;
 n->next = head;
  return n;
}
int main(int argc, char** argv) {
  Node^* list = NULL;
  list = Push(list, 1);list = Push(list, 2);return EXIT_SUCCESS;
}
                                              Push
```
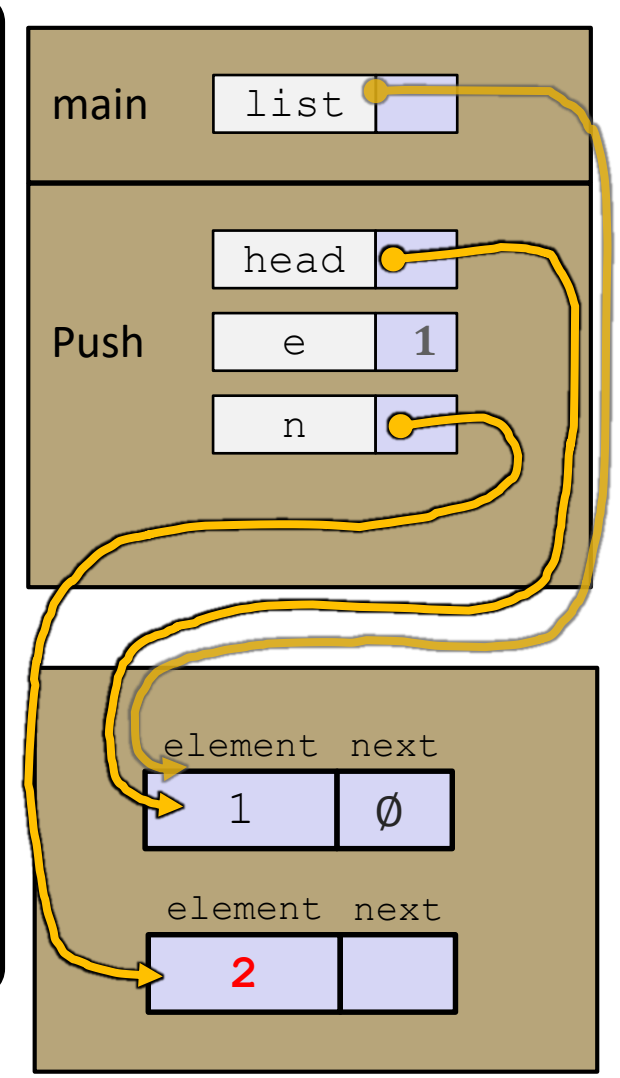

#### Arrow points to *next* instruction.

```
typedef struct node_st {
  int element;
  struct node st* next;
} Node;
Node* Push(Node* head, int e) {
  Node* n = (Node*) malloc(sizeof(Node));
  assert(n != NULL); // crashes if false
  n->element = e;
 n->next = head;
  return n;
}
int main(int argc, char** argv) {
  Node^* list = NULL;
  list = Push(list, 1);list = Push(list, 2);return EXIT_SUCCESS;
}
```
list head e n  $\emptyset$ element next main Push **2** element next

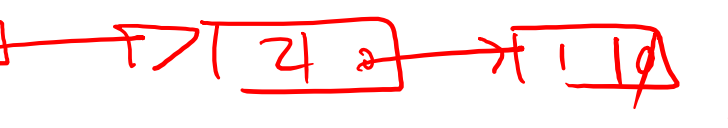

Arrow points to *next* instruction.

list

head

e

n

element next

element next

**2**

 $\emptyset$ 

```
typedef struct node_st {
  int element;
  struct node st* next;
} Node;
Node* Push(Node* head, int e) {
  Node* n = (Node*) malloc(sizeof(Node));
  assert(n != NULL); // crashes if false
  n->element = e;
 n->next = head;
  return n;
}
int main(int argc, char** argv) {
  Node^* list = NULL;
  list = Push(list, 1);list = Push(list, 2);return EXIT SUCCESS;
}
                                              main
                                              Push
```
Arrow points to *next* instruction.

### **Push Onto List**

```
typedef struct node_st {
  int element;
  struct node st* next;
} Node;
Node* Push(Node* head, int e) {
  Node* n = (Node*) malloc(sizeof(Node));
  assert(n != NULL); // crashes if false
 n->element = e;
 n->next = head;
  return n;
}
int main(int argc, char** argv) {
  Node^* list = NULL;
  list = Push(list, 1);list = Push(list, 2);return EXIT_SUCCESS;
}
```
push list.c

 $A$ (benign) memory leak! Try running with Valgrind:

**bash\$** gcc –Wall -g –o push\_list push\_list.c

**bash\$** valgrind --leakcheck=full ./push\_list

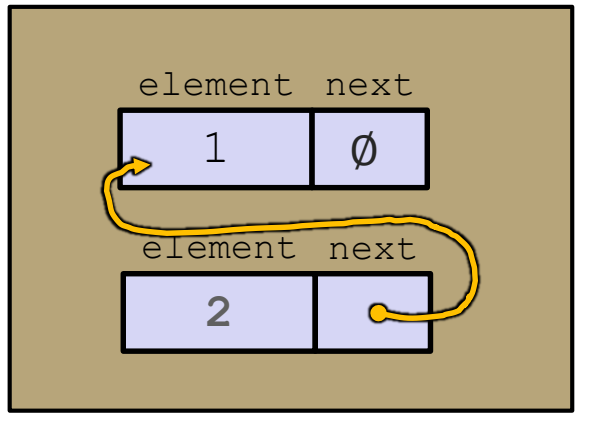

## **A Generic Linked List**

- ❖ Let's generalize the linked list element type
	- **EXECUTE:** Let customer decide type (instead of always  $int$ )
	- **E** Idea: let them use a generic pointer (*i.e.* a  $\text{void}^*$ )

```
typedef struct node st {
  void* element;
  struct node st* next;
 Node;
Node* Push(Node* head, void* e) {
  Node* n = (Node*) malloc(sizeof(Node));
  assert(n != NULL); // crashes if false
  n->element = e;
  n->next = head;
  return n;
}
```
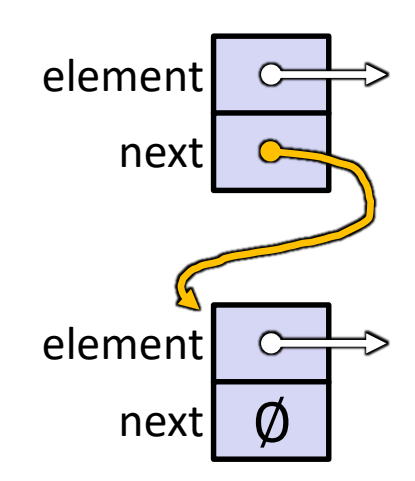

## **Using a Generic Linked List**

- $\cdot$  Type casting needed to deal with  $\text{void}^*$  (raw address)
	- **E** Before pushing, need to convert to  $\text{void}^*$
	- Convert back to data type when accessing

```
typedef struct node_st {
 void* element;
  struct node st* next;
} Node;
Node* Push(Node* head, void* e); // assume last slide's code
int main(int argc, char** argv) {
  char* hello = "Hi there!";
  char* goodbye = "Bye bye.";
 Node^* list = NULL;
  list = Push(list, (void*) hello);
  list = Push(list, (void*) goodbye);
 printf("payload: '%s'\n", (char*) ((list->next)->element) );
  return EXIT_SUCCESS;
                                                } manual_list_void.c
```
#### **Resulting Memory Diagram**

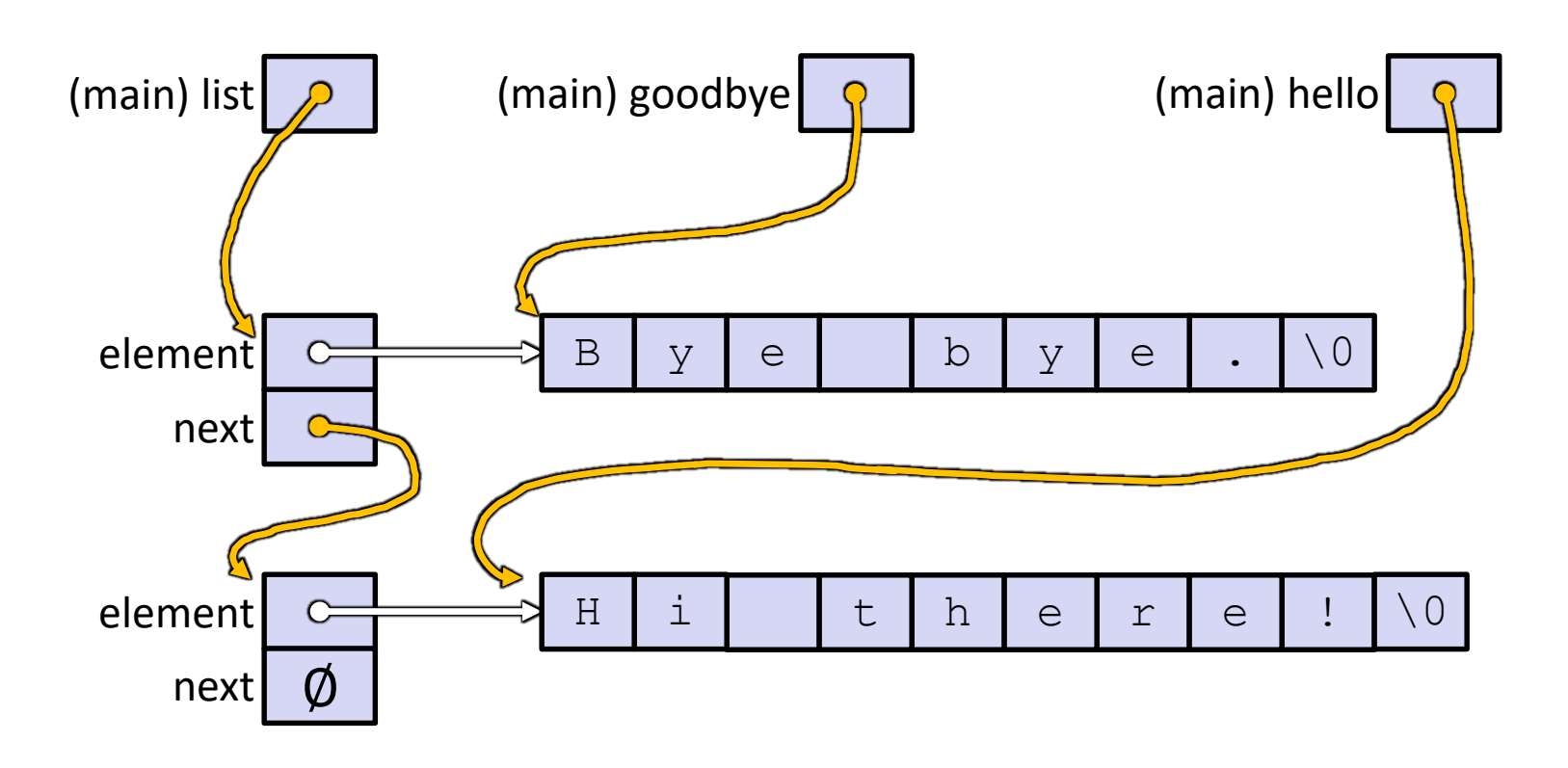

#### **AD Poll Everywhere**

❖ Assume you have a book database, such as:

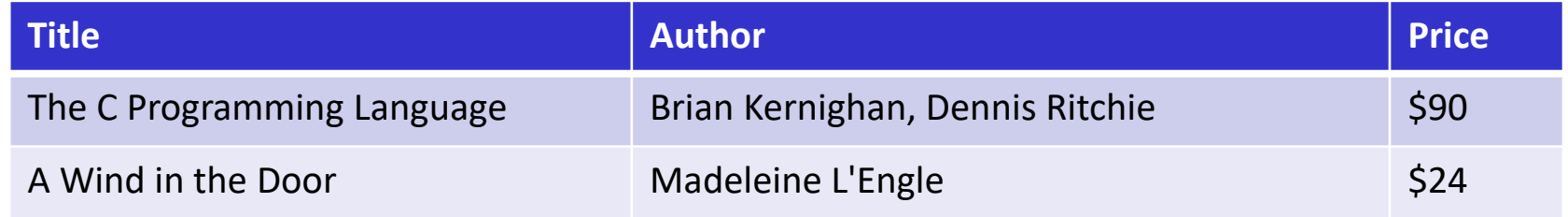

❖ And you want to generate book-specific webpages:

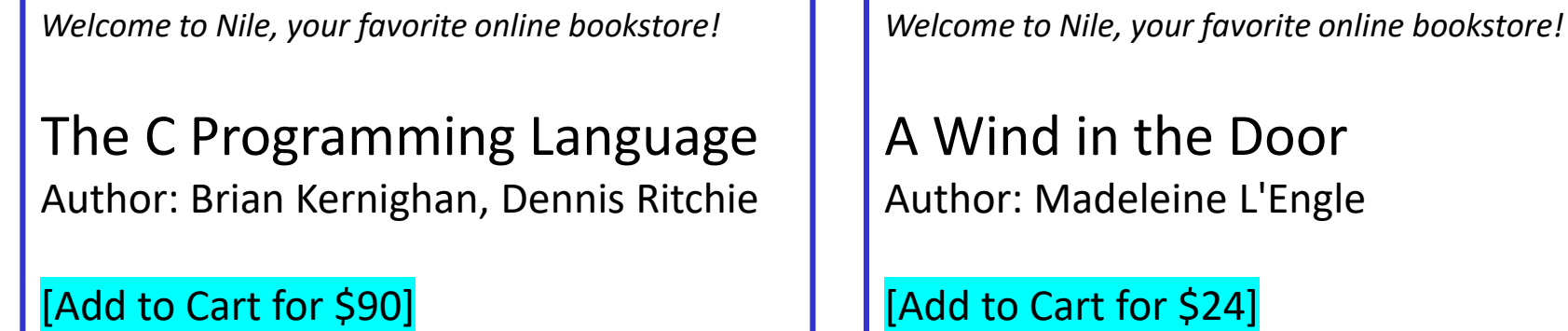

❖ What tools could you use to do this?

## **Lecture Outline**

- ❖ Implementing Data Structures in C
- ❖ **Multi-file C Programs**
	- **C Preprocessor Intro**

### **Multi-File C Programs**

- ❖ Let's create a linked list *module*
- ❖ A module is a self-contained piece of an overall program
	- Has externally visible functions that customers can invoke
	- $\blacksquare$  Has externally visible  $type\text{defs}$ , and perhaps global variables, that customers can use
	- **E** May have internal functions,  $typedefs$ , or global variables that customers should *not* look at
- ❖ The module's *interface* is its set of public functions, typedefs, and global variables

## **Modularity**

- ❖ The degree to which components of a system can be separated and recombined
	- "Loose coupling" and "separation of concerns"
	- Modules can be developed independently
	- Modules can be re-used in different projects

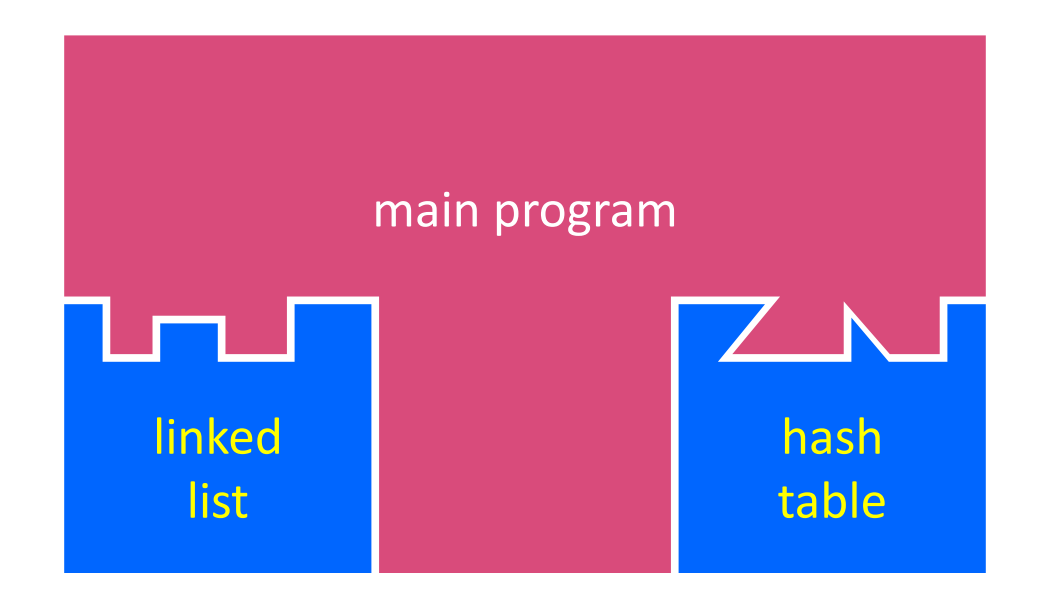

## **C Header Files**

❖ Header: a C file which declares the module interface

- **E** Generally has a filename .  $h$  extension
- Holds the variables, types, and function prototype declarations that make up the interface to a module
- ❖ Main Idea:
	- Every name.**c** is intended to be a module that has a name.**h**
	- name.h declares the interface to that module
	- Other modules wanting to use name then  $\#$ include name.h
		- Makes the module contents visible to the using module
		- Using module should assume as little as possible about the implementation in  $name.c$

# **Including C Header Files**

❖ Recall that "compilation" actually comprises multiple steps!

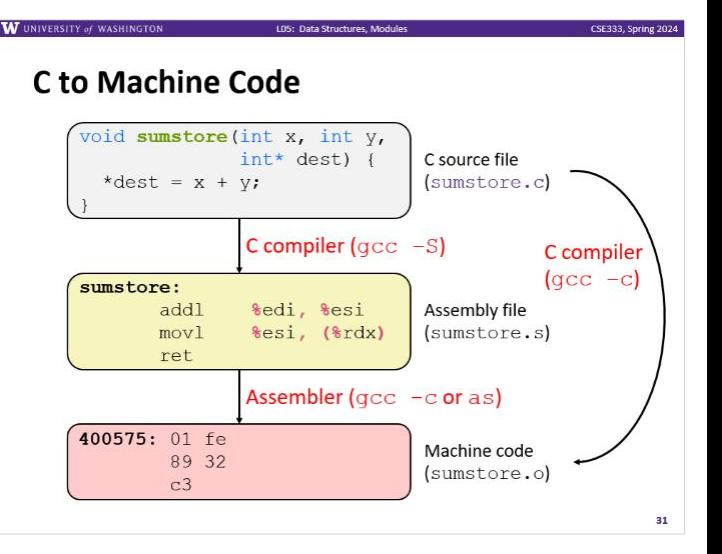

- ❖ The C preprocessor (cpp) transforms your source code before the compiler runs
	- Simple copy-and-replace text processor(!) with a memory
	- Preprocessor directives generally take the form #*directive* 
		- *e.g.* #include "LinkedList.h"
		- *e.g.* #define PI 3.1415

## **#include and the C Preprocessor**

- ❖ Input is a C file (text) and output is still a C file (text)
- ❖ Example #*directive*s
	- **e.g.**  $\left[$  #include "LinkedList.h" ) replaced by post-processed content of LinkedList.h
	- **e.g.**  $\left[ \frac{4}{6} \text{effine PI } 3.1415 \right]$  defines a symbol (a string!) and replaces later occurences
	- Several others that we'll see soon ...
- ❖ Run on your behalf by gcc during compilation
	- $\blacksquare$  #include  $\lt$  foo.h > looks in system (library) directories
	- $\#$ include "foo.h" looks first in current directory, then system

## **C Module Conventions**

- ❖ Most C projects adhere to the following rules:
	- .h files only contain *declarations*, never *definitions*
	- $\blacksquare$  .  $\subset$  files never contain prototype declarations for functions that are intended to be exported through the module interface
		- Those function prototype declarations belong in the .  $h$  file
	- **NEVER** #include a.c file only #include.h files
	- #include all of headers you reference, even if another header (accidentally or not) includes some of them
	- **Any**  $\cdot$  c file with an associated  $\cdot$  h file should be able to be compiled into a  $\cdot \circ$  file
		- The .c file should #include the .h file; the compiler will check declarations and definitions for consistency

### **C Preprocessor Example**

❖ What do you think the preprocessor output will be?

#define BAR 2 + FOO

typedef long long int verylong;

cpp\_example.h

#define FOO 1

```
#include "cpp_example.h"
```

```
int main(int argc, char** argv) {
 int x = FOO; // a comment
 int y = BAR;
 verylong z = FOO + BAR;return 0;
}
```
### **C Preprocessor Example**

- ❖ We can manually run the preprocessor:
	- **•** cpp is the preprocessor (can also use  $\text{qcc -E}$ )
	- $\blacksquare$  "-P" option suppresses some extra debugging annotations

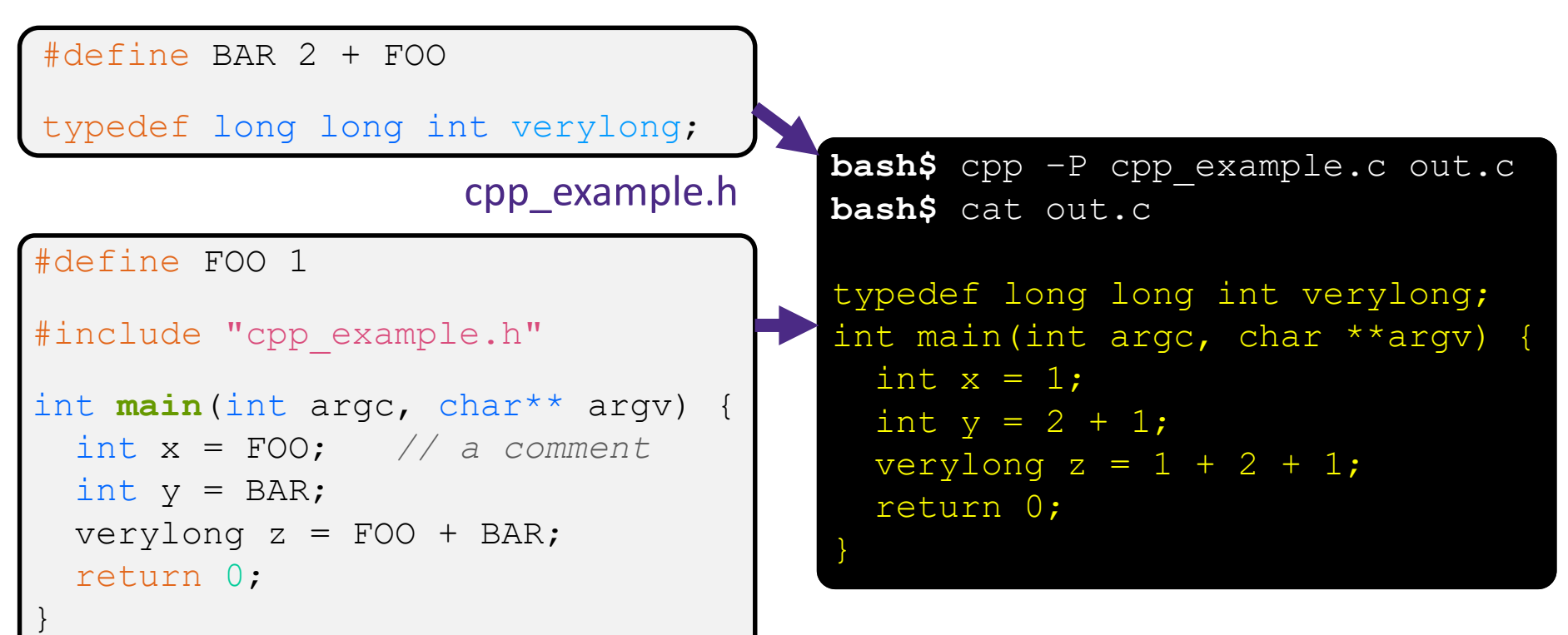

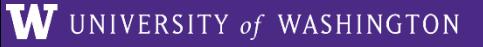

### **AD Poll Everywhere**

❖ How many times is this printed out?

```
#define EVER ::
int main(int argc, char** argv) {
  for(EVER) {
    printf("The C preprocessor is really cool!"
  }
  return 0;
}
```
❖ *Bonus question*: can you use the C preprocessor to generate webpages for your bookstore?

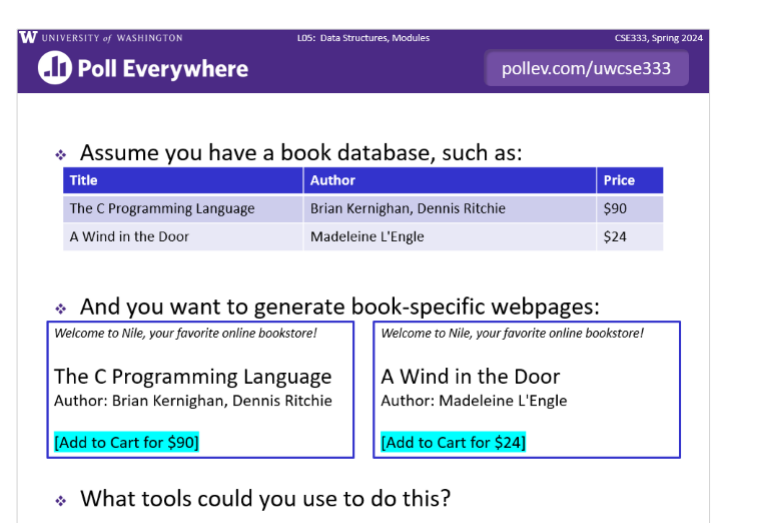

26

### **What Is gcc Really Doing?**

- ❖ gcc runs other programs that do the "real work"
- $\triangleleft$  Here's what gcc runs to translate foo.c to foo.o
	- gcc -c foo.c

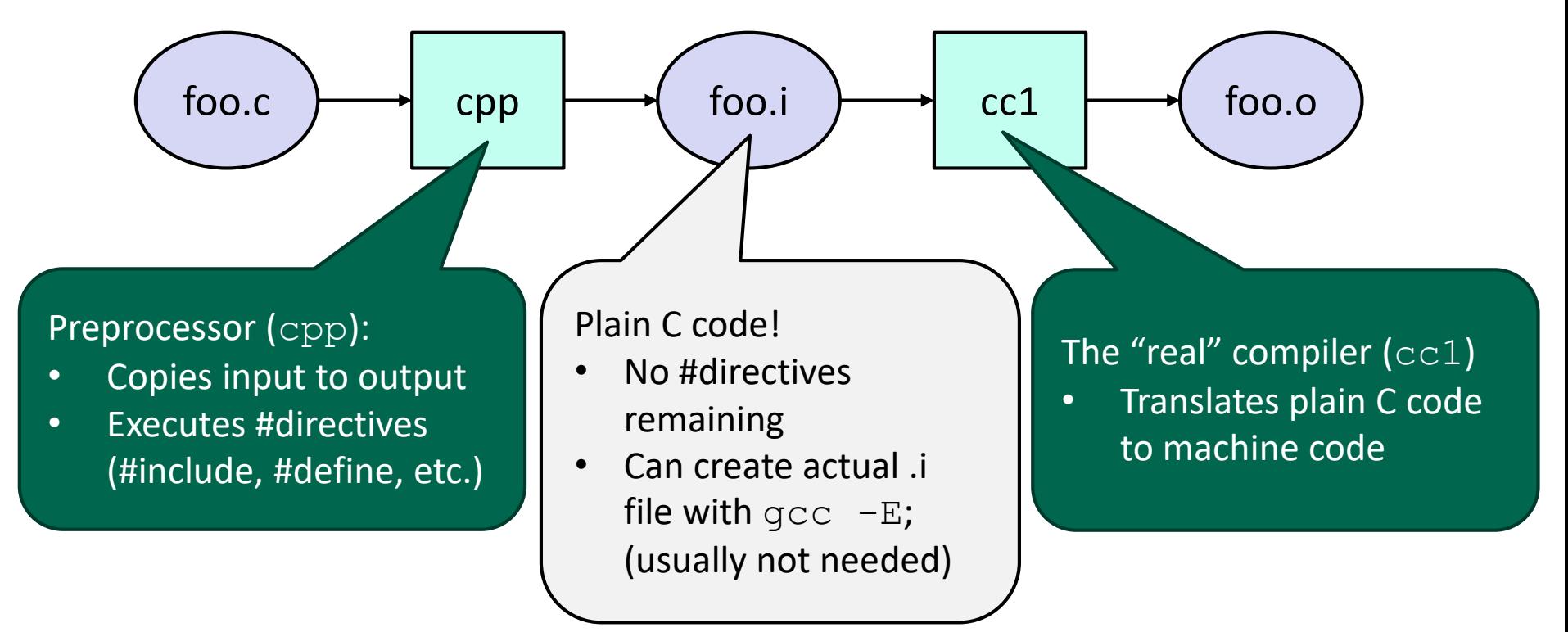

}

## **Program Using a Linked List**

#include <stdlib.h> #include <assert.h> #include "ll.h" Node\* **Push**(Node\* head, void\* element) {

... *// implementation here*

#### LinkedList.c

```
typedef struct node_st {
  void* element;
  struct node st* next;
} Node;
Node* Push(Node* head,
```

```
void* element);
```
#### LinkedList.h

#### #include "ll.h"

```
int main(int argc, char** argv) {
 Node^* list = NULL;
 char* hi = "hello";
 char* bye = "goodbye";
```

```
list = Push(list, (void*)hi);list = Push(list, (void*)bye);
```
...

}

return EXIT\_SUCCESS;

#### example II customer.c

### **Compiling the Program**

- ❖ Four parts:
	- $\blacksquare$  1/2) Compile example ll customer.c into an object file
	- 2/1) Compile LinkedList.c into an object file
	- 3) Link both object files into an executable
	- 4) Test, Debug, Rinse, Repeat

```
bash$ gcc -Wall -g -c -o example ll customer.o example ll customer.c
bash$ gcc –Wall –g –c –o LinkedList.o LinkedList.c
bash$ gcc -g –o example_ll_customer LinkedList.o example_ll_customer.o
bash$ ./example_ll_customer
Payload: 'yo!'
Payload: 'goodbye'
Payload: 'hello'
bash$ valgrind –leak-check=full ./example_ll_customer
... etc ...
```
## **Where Do the Comments Go?**

- $\cdot$  If a function is declared in a header file (. h) and defined in a C file  $(.c)$ :
	- The header needs full documentation because it is the public *specification*
	- No need to copy/paste the comment into the C file
		- Don't want two copies that can get out of sync
		- Recommended to leave "specified in <filename>.h" comment in C file code to help the reader

## **Where Do the Comments Go?**

- ❖ If a (local) function has its prototype and implementation in same C file:
	- **One school of thought: Full comment on the prototype at the top** of the file, no comment (or "declared above") on code
		- 333 project code is like this
	- Another school: Prototype is for the compiler and doesn't need comment; put the comments with the code to keep them together
		- Not used in 333

#### **Extra Exercise #1**

- ❖ Extend the linked list program we covered in class:
	- $\blacksquare$  Add a function that returns the number of elements in a list
	- $\blacksquare$  Implement a program that builds a list of lists
		- *i.e.* it builds a linked list where each element is a (different) linked list
	- Bonus: design and implement a "Pop" function
		- Removes an element from the head of the list
		- Make sure your linked list code, and customers' code that uses it, contains no memory leaks

### **Extra Exercise #2**

- ❖ Implement and test a binary search tree
	- https://en.wikipedia.org/wiki/Binary search tree
		- Don't worry about making it balanced
	- Implement key insert() and lookup() functions
		- Bonus: implement a key delete() function
	- Implement it as a C module
		- bst.c, bst.h
	- **Implement test bst.c** 
		- Contains main() and tests out your BST

#### **Extra Exercise #3**

- ❖ Implement a Complex number module
	- complex.c, complex.h
	- Includes a typedef to define a complex number
		- $\cdot$  a + bi, where a and b are doubles
	- Includes functions to:
		- add, subtract, multiply, and divide complex numbers
	- **Implement a test driver in** test complex.c
		- Contains main()